## **L E S A T E L I E R S M U L T I M É D I A S** 2 0 2 1 - 2 0 2 2 **A U P Ô L E D E** L'AIGUILLONNE **ATELIERS TOUT PUBLIC**

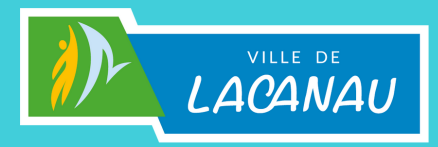

## **L E S S T A G E S**

*Vendredi matin de 10h30 à 12h00 Tarifs (pour un cycle de 7 séances) :*

*- Canaulais : 20.75 - Canaulais demandeurs d'emploi : 18.70*

## *- Ext«rieurs : 31.10 - Ext«rieurs demandeurs d'emploi : 29.05*

Septembre/octobre (du 09/09 au 21/10\*) :

**Je découvre l'outil informatique et son environnement, j'apprends à effectuer des recherches sur internet, à utiliser une clé usb ... -** *niveau débutant* 

Novembre/décembre (du 18/11 au 16/11) :

**J'utilise la tablette -** *novembre tablettes Apple***,** *décembre tablettes Samsung* **(possibilité de prêt de tablettes Samsung) -** *niveau débutant - Attention : 9h-10h30 Apple / 10h30-12h Samsung* Janvier/février (du 06/01 au 10/02) :

B**ases en graphisme, PAO sur logiciels libres -** *niveau intermédiaire/avancé* Mars/avril (du 03/03 au 14/04) :

**Je crée mon site Web** *(3 personnes minimum)* **-** *niveau intermédiaire*

 *Inscriptions par stage en amont à l'accueil du Pôleou par téléphone au 05 57 17 92 70. Places limitées à 8 personnes maximum.*

## LE TEMPS D'UN CLIC

*Vendredi après-midi de 14h00 à 16h00 Tarifs : 10,30 õla séance*

Période 1 (de septembre à décembre 2021)

**- Rédiger un courrier sur word : 09/09, 07/10, 18/11, 09/12**

- **Dépanner son smartphone : 16/09, 14/10, 25/11, 16/11**
- **Conseils en équipements : 23/09, 21/10, 02/12**

Période 2 (de janvier à mai 2022)

- **Imprimante et formats : 06/01, 27/01, 03/03, 24/03**
- **Organiser son bureau et nettoyer son ordinateur personnel : 13/01, 03/02, 10/03, 31/03**
- **Virus, arnaques, et antivirus, mise à jour 2.0 : 20/01, 10/02, 17/03, 07/04**

*Inscriptions par date en amont à l'accueil du Pôle ou par téléphone au 05 57 17 92 70. Places limitées à 5 personnes maximum par séance.* 

**I**nformations et réservations **Pôle de l'Aiguillonne 3 rue de l'Aiguillonne** 

> **l.belabada@lacanau.fr 05 57 17 92 70**

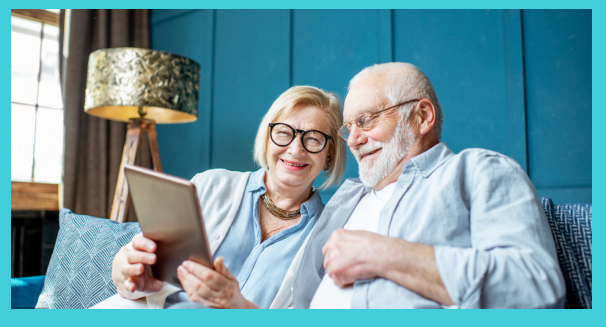

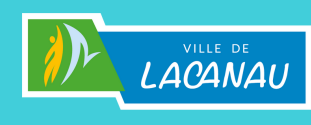

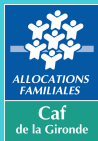